# **The soft and hard X-rays thermal emission into star cluster winds with a supernova explosion**

### **Antonio Castellanos**

Instituto de Ciencias Nucleares, Universidad Nacional Autónoma de México, México antonio.castellanos@nucleares.unam.mx

Masive O-B type stars inject a considerable amount of mechanical energy into the ISM in form of stellar winds or supernova (SN) explosions. This energy drives strong shocks that expand into the ISM generating a structure called bubble (Weaver1977 model). The shocked material in the interior of the bubble emits in X-rays. The outer shell emits at optical wavelenghts. The simplest model of superbubble formation is (Chu1990,Chu1995,Canto2000 and Silich2004,):

expanding wind and compress and heats it to soft X-ray emitting temperatures. This region dominates the emission in X-rays.

4. The outermost region of the supperbubble. A  $\epsilon$ However, when this theoretical models has been appear.

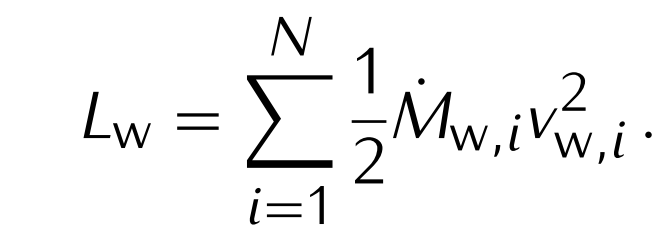

As supershell expands creates a superbubble structure:

The case that only cluster wind is considered, un value (see for example the work of Harp-Clark Velázquez et al. (2013))

The total X-ray luminosity predicted by the star tions (about one order of magnitude) as in the  $c\epsilon$ et al. (2009).

- 1. The innermost region producing thermal hard X-ray emission. Driving the expansion of the bubble due to a pressure difference.
- 2. The free wind zone. The X-ray emission is important only close to the cluster radius. Mainly soft X-rays.
- 3. Behind the main shock a reverse shock is formed. The reverse shock encounters the freely

In other cases (see the work of Rodriguez-Gonzalez 2011, wich do not consider thermal conduction) the X-ray emission predicted is less than the observed values.

### **Introduction**

Macro for creating a block node:

\blocknode{Block Title}{Block Content}

Macro \blocknode has three parameters. The first

We include 15 stellar wind sources placed randomly:

one is optional and it is the position of the block.

The first block will be automatically placed to

( $$(firstrow)-(xshift)-(yshift)\$ ), which is the left cor-

We estimate the cooling by interpolating a tabulated cooling curve which is, for a given metallicity, a function of the temperature.

ner below the title block. In most of the templates,

(firstrow) is set to (title.south), where *title* is the

alias for the title block. Each subsequent block is

**Adding the metallicity**  $\blacksquare$  We add a heat flux term  $(\nabla \cdot \mathbf{q})$  in the right hand side of the energy equation.

> The heat conduction due to collisions with free electrons in a plasma Spitzer1962 ( $λ \ll$  $T/|\nabla T|$

 $q = -k\nabla T,$  (3)  $k \rightarrow$  the thermal conductivity:  $k = \beta \; T^{5/2}$ . (4) *β ≈* 6 *×* 10*−*<sup>7</sup> erg s*−*<sup>1</sup> K cm*−*<sup>1</sup> If  $\lambda \ll T / |\nabla T|$  (Cowie1977),

 $q_{\text{sat}} = 5\phi_{\text{s}}c_{\text{s}}P$ , (5)

automatically placed to [(\$(box.south)-(yshift)\$)], i.e.,

below the previous block aliased *box*. You can also

use an explicit parameter, e.g., (*−*10*,* 30) (note that

(0,0) is the center of the poster). The second pa-

rameter is the title of the block. Finally, the last

parameter is the actual content.

You can also start a new column with an arbitrary x-coordinate by specifying explicitly the coordinate of the new block node as follows:

Fig. 2 Evolution of the total soft (left) and hard (right) X-rays luminosities for models with supernova explosion in the centre of the star distribution with no-homogeneous metallicity. The magenta line are the models with thermal conduction and the blue lines are the models without thermal conduction.

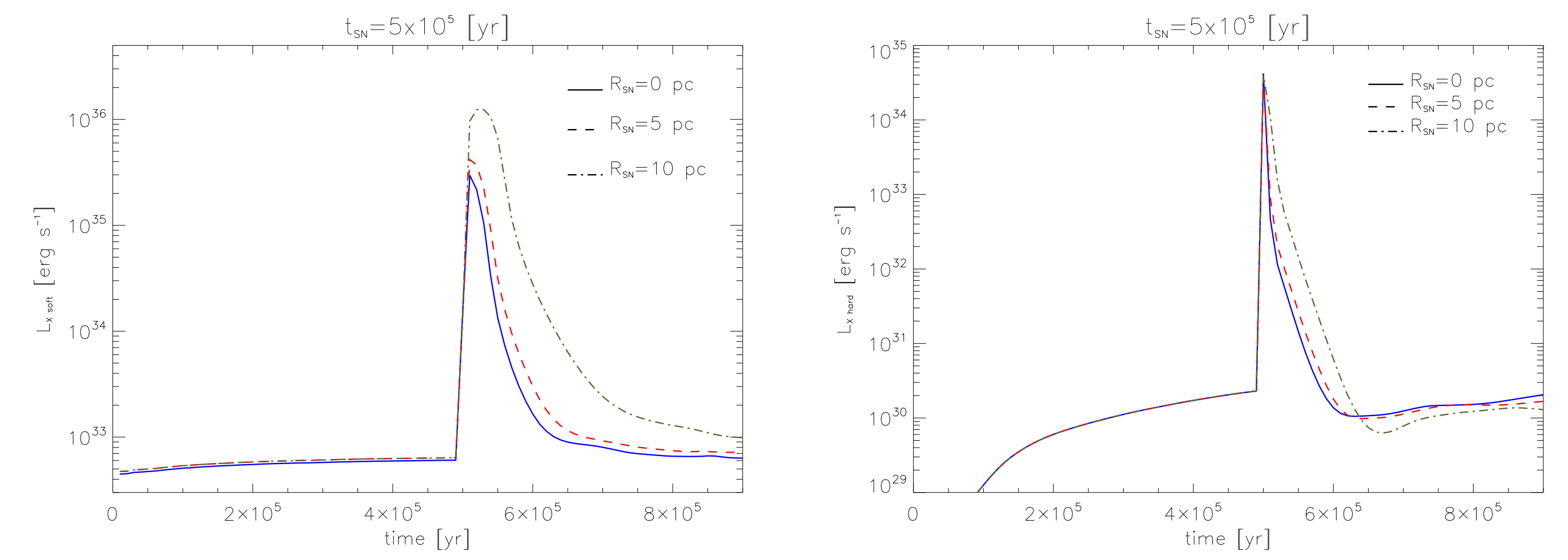

Fig. 3 Evolution of the total soft (left) and hard (right) X-rays luminosities for models with supernova explosion at t=5×10<sup>5</sup> yr, and with non-homogeneous metallicity. The blue,red and olive lines are the model with supernova event in  $R=0$ , 5 and 10 pc, respectively.

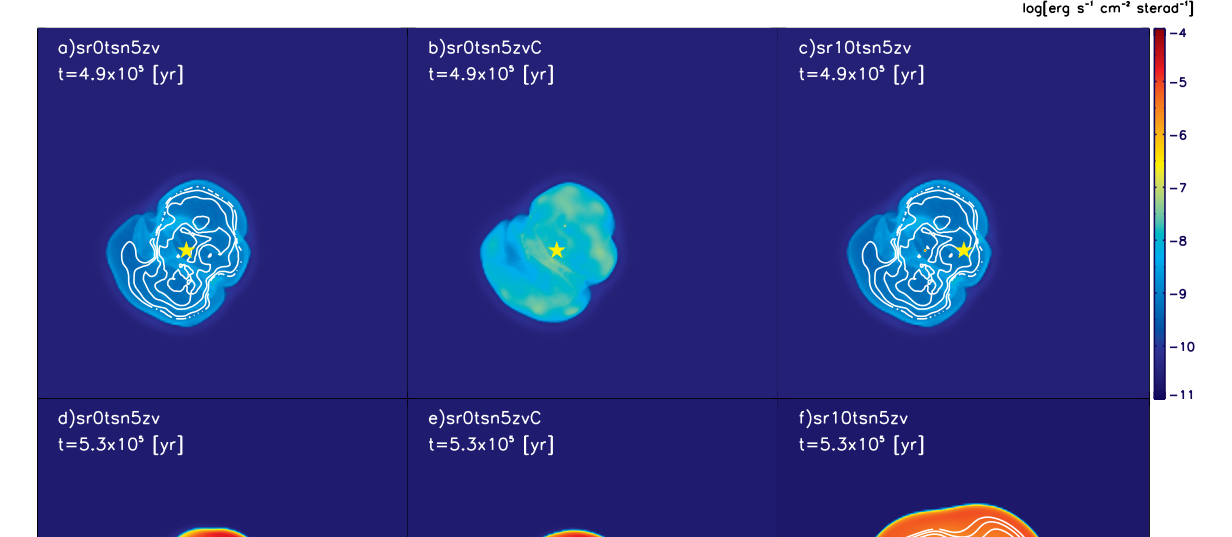

able CHIANTI database

h)sr0tsn5zvC<br>t=7.0x10° [yr] Fig. 7: A shaded circle

We performed a series of numerical simulations, and estimated the soft and hard Xray emission that would be produced. We used the HUACHO code which solves the hydrodynamic equations on a three dimensional Cartesian mesh, including radiative losses and isotropic thermal conduction:

$$
\frac{\partial \rho}{\partial t} + \nabla \cdot (\rho \mathbf{u}) = 0,
$$
\n
$$
\frac{\partial (\rho \mathbf{u})}{\partial t} + \nabla \cdot (\rho \mathbf{u} \mathbf{u} + \mathbf{I}P) = 0,
$$
\n
$$
\frac{\partial E}{\partial t} + \nabla \cdot [\mathbf{u} (E + P)] = L_{rad}(Z, T) + \nabla \cdot \mathbf{q},
$$
\n
$$
E = \rho |\mathbf{u}|^2 / 2 + P / (\gamma - 1)
$$
\nFor the energy loss rate, we use a tabu-  
\nlated cooling function from the freely avail-  
\n
$$
T_0 = 1
$$

#### **Numerical simulations**

The computational domain is a cube of 140 pc on a side, discretized by  $256^3$  cells in a uniform grid, yielding a resolution of 0.5469 pc.

$$
R_{w} = 1.95 \text{ pc.}
$$
\n
$$
T_{w} = 10^{5} \text{ K.}
$$
\n
$$
\dot{M}_{w} = 10^{-6} \text{ M}_{\odot} \text{ yr}^{-1}.
$$
\n
$$
v_{w} = 1500 \text{ km s}^{-1}.
$$
\nThe environment:  
\n
$$
T_{0} = 10^{4} \text{ K}
$$
\n
$$
n_{0} = 2 \text{ cm}^{-3}.
$$

**Numerical data**

**Numerical Setup.**

We consider the metallicity *Z* as a passive scalar by including an extra equation of the form *∂Zρ*

 $\frac{\partial P}{\partial t} + \nabla \cdot (Z \rho \mathbf{u}) = 0.$  (1)

The average metallicity in each region can be calculated (using Silich2001)

> *Z* = *M*z*,*ej *M*ej  $+$ *M*z*,*ism *M*ism

(2)

#### **Thermal conduction**

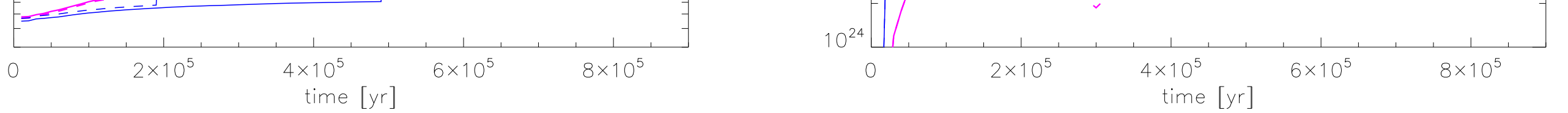

### **Variable Width Block Nodes**

To start the second column or the third column use commands \startsecondcolumn, and \startthirdcolumn. If the number of columns is 2, then the last command will not have effect.

\blocknode[(\$(firstrow)-(yshift)+(x,0)\$)]{Block Title}{Block Content}

### **Block Nodes in the Second Column**

Fig 1. Evolution of the total soft (left) and hard (right) X-ray luminosities for models with the supernova explosion occuring at the centre of the star distribution. The red lines are the models with homogeneous metallicity. The blue lines are the models with different metallicities.

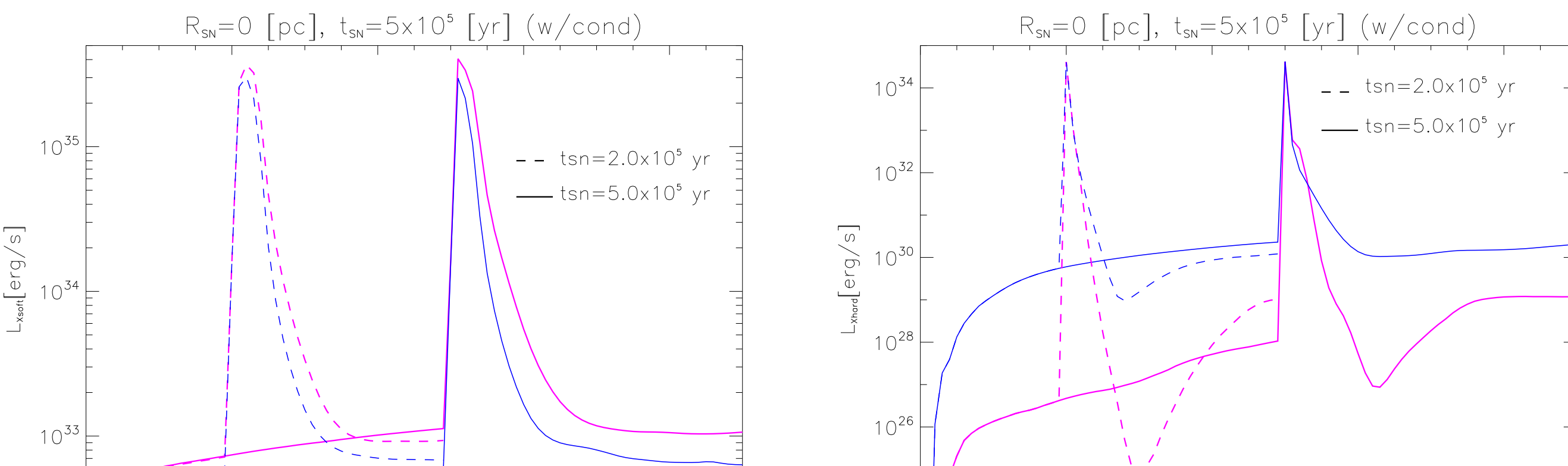

Fig. 8: A shaded circle

## **Useful Macro Within Block Nodes**

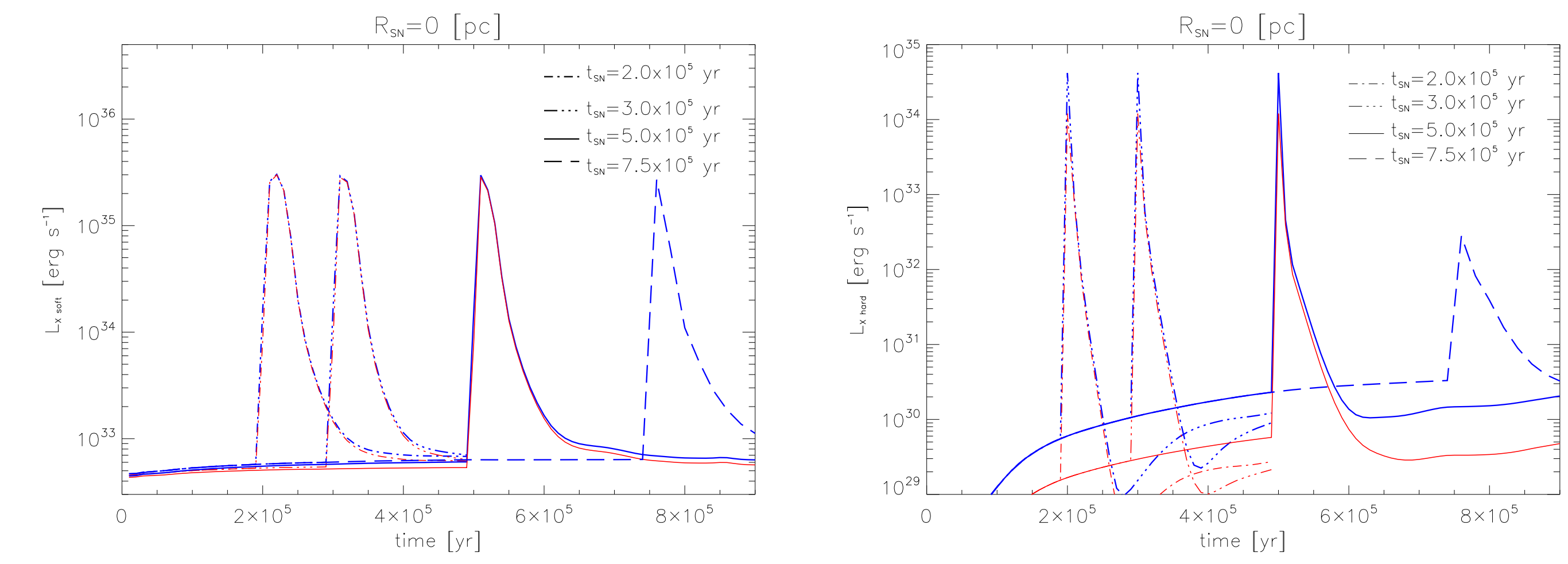